## The new Google Scholar Button and 360 Link – A Winning Combination

Today's users often begin their research at Google or other web resources.

The new "Scholar Button" – a browser plug-in for Google Scholar look-ups – adds value to 360 Link by providing higher visibility for library resources and convenient access to full text via the library's collection.

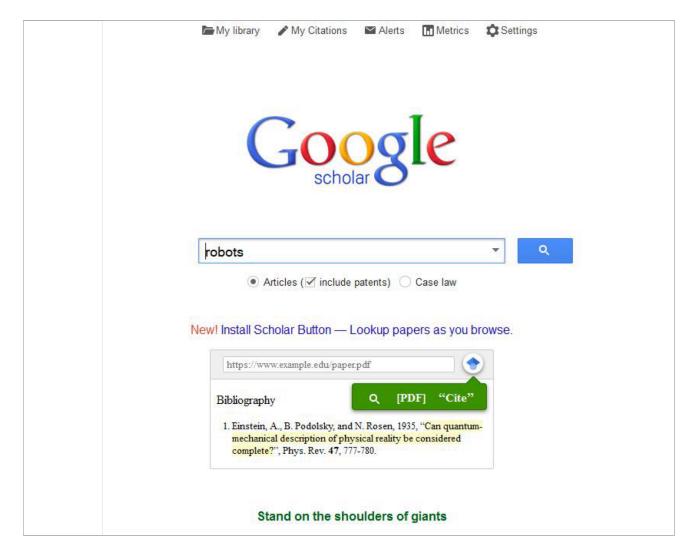

Available as a plug-in for Firefox, Chrome and Safari browsers, the Scholar Button enables a user to easily search for content in Google Scholar by simply highlighting text on ANY webpage and pressing the Scholar look-up button. When coupled with Google's "library links" feature that displays links to the library's link resolver within Google Scholar results, users can easily discover and link to the full text of millions of articles with just a few clicks.

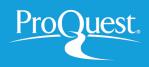

## How Scholar Button works with 360 Link:

- 1. Just highlight a Citation, Article title or Author anywhere on any webpage.
- 2. Hit the Google Scholar look-up button in the browser
- 3. Select 360 Link (link resolver) button to check for full text of the article in the library's collection

| //ww.impactjournals.com/oncotarget/index.php?journal= | oncotarget&page=article&op=view&path[]=3758&path[]=8428 🛛 🗸 Searce                                                                                                    | h 🗘 🖨 🗣 🏠 🤭 🥵 🔮                                                                                                    |  |  |
|-------------------------------------------------------|----------------------------------------------------------------------------------------------------|----------------------------------------------------------------------------------------------------|--|--|
|                                                       | everolimus and pazopanib. Cancer discovery. 2014; 4:546-553.                                                                                                    | сиг чтиг ви сливотошану тезронзе он в ривзе т изи от 2                                                                                                    |  |  |
|                                                       | <ol> <li>Park JW, Koh YH, Kim HB, Kim HY, An S, Choi JI, Woo SM, Nam BH. Phase II si<br/>sorafenib in patients with unresectable hepatocellular carcinoma. J Hepatol. 2012; 56:1330</li> </ol>                                                                                                    |                                                                                                    |  |  |
|                                                       | <ol> <li>Zhou Q, Sparreboom A, Tan EH, Cheung YB, Lee A, Poon D, Lee EJ, Chowbay B. Phi<br/>Asian patients with cancer. British journal of clinical pharmacology. 2005; 59:415–424.</li> </ol>                                                                                                    | <ul> <li>Enects or Watchtor on Severely III patients Wiln **</li> <li>cystic fibrosis carrying a GS51D mutation</li> <li>Hebestreit, A Sauer-Heitborn, R Fischer, M Kading,<br/>Journal of Cystic Fibrosis, 2013</li> <li>Background Recently, ivacator, a CFTR-potentiator, has been<br/>shown to be effective and safe in patients with cystic fibrosis<br/>carrying a GS51D mutation and moderately impaired lung<br/>function. The objective of this retrospective study was to assess<br/>efficacy and safety of</li> <li>Cited by 9 Related articles All 4 versions<br/>optim (@Dtwice)</li> <li>** To find a different article, select its title on the page.</li> <li>** To find a different article, select its title on the page.</li> <li>** To find a theory 2013.</li> <li>** To find a different article, select its title on the page.</li> <li>** To find a theory 2014.</li> <li>** To find a theory 2014.</li> <li>** To find a theory 2014.</li></ul> |  |  |
|                                                       | <ol> <li>Zhou J, Shephard EA. Mutation, polymorphism and perspectives for the future of<br/>research. 2006; 612:165–171.</li> </ol>                                                                                                    |                                                                                                    |  |  |
|                                                       | <ol> <li>Koukouritaki SB, Poch MT, Henderson MC, Siddens LK, Krueger SK, VanDyke J<br/>Identification and functional analysis of common human flavim-containing monooxygena<br/>experimental therapeutics. 2007;320:266-273.</li> </ol>                                                                                               |                                                                                                    |  |  |
|                                                       | <ol> <li>Krueger SK, Vandyke JE, Williams DE, Hines RN. The role of flavin-containing monooxy<br/>tertiary amines. Drug metabolism reviews. 2006; 38:139–147.</li> </ol>                                                                                                    |                                                                                                    |  |  |
|                                                       | <ol> <li>Shen H, Keep RF, Hu Y, Smith DE. PEPT2 (Slc15a2)-mediated unidirectional transport of<br/>The Journal of pharmacology and experimental therapeutics. 2005; 315:1101–1108.</li> </ol>                                                                                                    |                                                                                                    |  |  |
|                                                       | <ol> <li>Thauvin-Robinet C, Munck A, Huet F, de Becdelievre A, Jimenez C, Lalau G, Gautier E<br/>A, Hubert D, Houssin E, Bellis G, Rault G, et al. CFTR p.Argl17His associated with<br/>medical genetics. 2013; 50:220–227.</li> </ol>                                                                                                |                                                                                                    |  |  |
|                                                       | 1 27. Hebestreit H, Sauer-Heilborn A, Fischer R, Kading M, Mainz JG. Effects of iversition<br>GSSID mutation. Journal of cystic fibrosis: official journal of the European Cystic Fibros                                                                                                    |                                                                                                    |  |  |
|                                                       | <ol> <li>Junyent M, Arnett DK, Tsai MY, Kabagambe EK, Straka RJ, Province M, An P, Lai C<br/>Genetic variants at the PDZ-interacting domain of the scavenger receptor class B type<br/>syndrome in obese men and women. The Journal of mutrition. 2009; 139:842-848.</li> </ol>                                                       |                                                                                                    |  |  |
|                                                       | <ol> <li>Inoue J, Otsuki T, Hirasawa A, Imoto I, Matsuo Y, Shimizu S, Taniwaki M, Inazawa J. C<br/>is likely to be associated with drug-resistance phenotype in multiple myeloma. The Amer</li> </ol>                                                                                                    |                                                                                                    |  |  |
|                                                       | <ol> <li>Angelini S, Pantaleo MA, Ravegnini G, Zenesini C, Cavini G, Nannini M, Fumagalli<br/>Hrela P, Cantelli-Forti G, Biasco G. Polymorphisms in OCTN1 and OCTN2 tran<br/>progension in uncrease-tolle gastrointestimal stromal turmourus treated with imatimb thera<br/>Italian Pharmacological Society. 2013; 68:1–6.</li> </ol> |                                                                                                    |  |  |
|                                                       | 31. Anderson CM, Thwaites DT. Hijacking solute carriers for proton-coupled drug transport                                                                                                    |                                                                                                    |  |  |
|                                                       | <ol> <li>Smith DE, Clemencon B, Hediger MA. Proton-coupled oligopeptide transporter family<br/>implications. Molecular aspects of medicine. 2013; 34:323–336.</li> </ol>                                                                                                    |                                                                                                    |  |  |
|                                                       | <ol> <li>Pinsonneault J, Nielsen CU, Sadee W. Genetic variants of the human H+/dipeptide tra<br/>Journal of pharmacology and experimental therapeutics. 2004; 311:1088-1096.</li> </ol>                                                                                                    |                                                                                                    |  |  |
|                                                       | <ol> <li>Kim BH, Park J-W, Koh YH, Kim C-M. Clinical characteristics of long-term soraf<br/>carcinoma. Internaltional Liver Cancer Association Meeting. 2012. Abtract:P-201.</li> </ol>                                                                                                    | ienib therapy in patients with advanced hepatocellular                                                                                                    |  |  |
|                                                       | 35. KLCSG-NCC K. Practice guidelines for management of hepatocellular carcinoma. Korean                                                                                                    | J Hepatol. 2009; 15:391-423.                                                                                                    |  |  |
|                                                       | <ol> <li>Kim BH, Park JW, Koh YH, Kin C-M. Clinical characteristics of long-term responder<br/>carcinoma [Abstract]. The 19th Annual Meeting of the Korean Association for the Study</li> </ol>                                                                                                    |                                                                                                    |  |  |

Highlight content anywhere on a webpage including bibliographies to conveniently discover and link to the full text of articles. Researchers can easily link from one article to related articles from any online database.

| Google                     |                                                                                                    |   |          |
|----------------------------|----------------------------------------------------------------------------------------------------|---|----------|
| Scholar Setting            | js                                                                                                    |   |          |
| Search results             | Show library access links for (choose up to five libraries):                                                                    |   |          |
| Languages<br>Library links | duke university                                                                                                    | Q |          |
| Account                    | e.g., Harvard                                                                                                    |   |          |
| Button                     | Duke University Libraries - get it @ Duke Johnson C. Smith University - JCSU Journal Finder DUKE UNIVERSITY - ProQuest Fulltext |   | Settings |

If the 360 Link button is not automatically displaying within Google Scholar, users enable display of the 360 Link button by navigating to the "Library Links" feature found under Google Scholar settings.

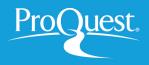

## 360 Link provides the most direct path and most reliable link to full text for the desired article.

The Sidebar Helper frame (or full 360 Link menu) provides persistent branding for the library to ensure the library gets credit for provisioning the full text – even when users begin their research outside of the library's website. The Sidebar Helper frame also provides additional options for finding full text, presents opportunities for accessing additional library resources and even allows users to ask for help from librarians in real time via chat and other features.

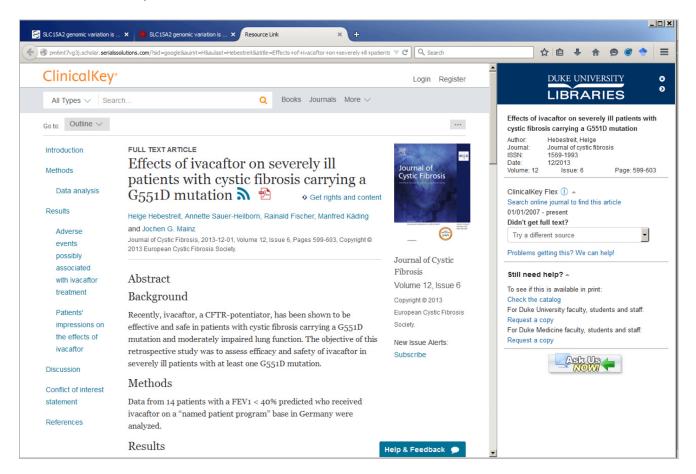

Above: The 360 Link Sidebar - as customized by Duke University Libraries

To learn more, visit www.proquest.com/products-services/360-Link.html

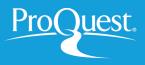